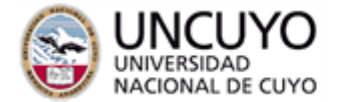

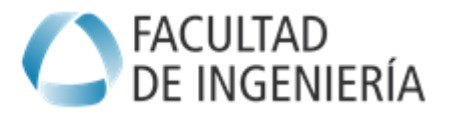

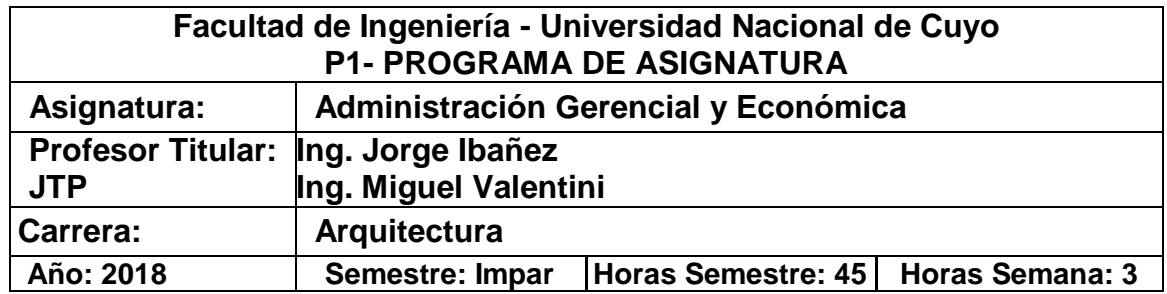

### **FUNDAMENTOS**

 Despertar inquietud en los profesionales administradores de proyectos, a los efectos de lograr un uso eficiente de recursos escasos; producir más unidades de infraestructura y vivienda a un menor costo; administrar mejor, en especial al personal de la construcción y desarrollar un espíritu crítico e innovador orientado al logro de los puntos anteriores. Capacitar para aplicar herramientas de planificación, evaluación de gestión productiva y control para la administración eficiente del manejo de obras

### **OBJETIVOS**

 Conocer los conceptos básicos de la Administración Gerencial y Económica de Proyectos y de las Organizaciones. Demostrar habilidad para aplicar métodos de organización y control, analizar e interpretar los resultados en casos sencillos. Manifestar interés para organizar los procesos de proyectos de obras civiles.

### **CONTENIDOS**

### **UNIDAD 1: La industria de la Construcción y la Empresa Constructora**

- *1.1.* Distintos tipos de Empresas
- *1.2. Características productivas de la industria de la construcción*
- *1.3. Aspectos generales de la construcción*
- *1.4. El proceso y el sistema productivo de la construcción*
- *1.5.* La producción industrial y la construcción
- *1.6.* El rol del arquitecto y del ingeniero en la administración de operaciones de construcción.
	- El proceso de toma de decisiones
- *1.7.* El desafío actual
- *1.8.* Funciones profesionales, roles, responsabilidades, derechos y obligaciones

### **UNIDAD 2: Conceptos de Productividad en la Construcción**

- **2.1.** *Conceptos básicos*
- *2.2.* El trabajo
- **2.3.** Factores que afectan la productividad de la construcción
	- Factores que tienen un efecto negativo sobre la productividad
	- Factores que tienden a mejorar la productividad
- **2.4.** Causas de pérdidas de productividad
	- Problemas de diseño y planificación
	- Ineficiencia de la administración
	- Métodos inadecuados de trabajo
	- Grupos y actividades de apoyo deficientes
	- Problemas del recurso humano
	- Problemas de seguridad
	- Problemas de los sistemas formales de control
- *2.5.* Mejoramiento de la productividad

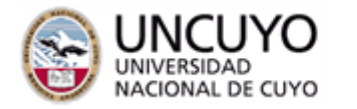

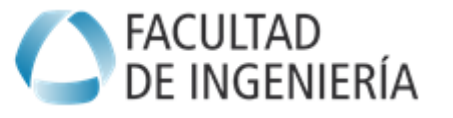

## **UNIDAD 3: Costos**

- **3.1.** *Organización de costos*
- *3.2.* Estimación de costos
	- Estimación ascendente y descendente
	- Técnicas de estimación
- *3.3.* Histograma de recursos
	- Sobreasignación de recursos
- *3.4.* Presupuesto
	- Línea base
	- Problemas al presupuestar
- Integración entre alcance y presupuesto
- *3.5.* Control presupuestario Técnicas del valor ganado
	- Costo presupuestado y líneas base
	- Costo real devengado
	- Valor del trabajo realizado
	- Desvíos presupuestarios
	- Índice de desempeño del costo (IDC)
	- Índice de desempeño de agenda (IDA)
	- Estimaciones de costos al finalizar el proyecto
- *3.6.* Análisis de costos
	- Costo total del estudio, gastos generales e ingresos calculados
	- Composición del ingreso calculado
	- Característica del costo de obra: directo e indirecto
	- $\div$  Costo costo y costos accesibles
- *3.7.* Análisis de Costo costo
	- Detalle de los ítems de una construcción
	- Determinación de la composición de los mismos: cantidades de materiales y mano de obra
	- Aporte de materiales
	- Rendimiento de la mano de obra: tiempos elementales
	- Costo horario de la mano de obra: jornal básico y salario resultante
	- Planillas tipo para determinación de costo-costo de varios ítems. Su uso computacional

## *3.8* **Costos Accesorios**

- *Equipos afectados a obras*
- *Transporte, talleres y subcontratos*

## *3.9.* **Costos Indirectos**

- Gastos Generales de obra: tipos posibles, formas de evaluar su incidencia en la obra
- Gastos Generales de Empresa
- Gastor Financieros: costo de capital, formas de disminuir el gasto financiero

## *3.10.* **Análisis de Precios**

- Determinación de precio unitario de cada ítem de presupuesto
- Exigencias del pliego: ejemplos más frecuentes de formas de presentación de los análisis de precios
- Presupuestos de obras

## **UNIDAD 4: La Economía y la profesión**

- *4.1.* Elementos de matemática financiera: interés simple y compuesto. Amortización de deudas. Correcciones monetarias por inflación.
- *4.2.* Indicadores económicos: TIR, VAN, Relación Beneficio-Costo (B/C), Tiempo de Recupero, VAE, CAE.

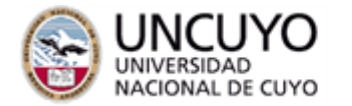

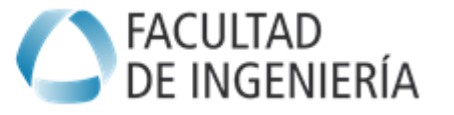

- *4.3.* Toma de decisiones
- *4.4.* Ordenamiento de proyectos
- *4.5.* Concepto de análisis de sensibilidad y riesgo

# **UNIDAD 5: Administración de Contratos**

## *5.1.* **Sistemas de contratación**

- Formas de ejecución de obras privadas y públicas
- Ventajas y desventajas de cada uno de los sistemas de contratación
- *5.2.* Licitación Pública y Privada
	- Etapas del proceso licitatorio
	- Intervención del profesional
	- Sistemas de adjudicación
	- Llamado a licitación, consultas, plazos para el estudio
	- Requisitos para la presentación de las ofertas
	- Acto de apertura o licitatorio
	- Recepción de ofertas y cláusulas de rechazo
	- $\div$  Impugnaciones, observaciones y garantías
- *5.3.* Contratación
	- Criterios para la evaluación de propuestas
	- Adjudicación y contrato
	- Formas de construir las distintas garantías del contrato
	- Funciones del Director Técnico de Obra, del Director de Estructura, de la Inspección, de la Supervisión y del Representante Técnico
	- Confección de Actas de Obras
- *5.4.* Certificación

**Bibliografía básica**

- $\div$  Acta de medición
- Confección de certificados de obra
- Distintos tipos de certificados según la forma de contratación
- Cuadros Comparativos de estado de obra
- Recepción Provisoria y Recepción Definitivas de obras
- Certificados especiales: Adelanto Financiero, Acopio, Variaciones de Precios, Intereses
- Variaciones de Precios: fórmulas de aplicación para el reconocimiento
- *5.5.* Ley de Obras Públicas
	- Conocimiento general de la Ley y de su Decreto Reglamentario
	- Pliegos de Organismos Internacionales

## *BIBLIOGRAFÍA*

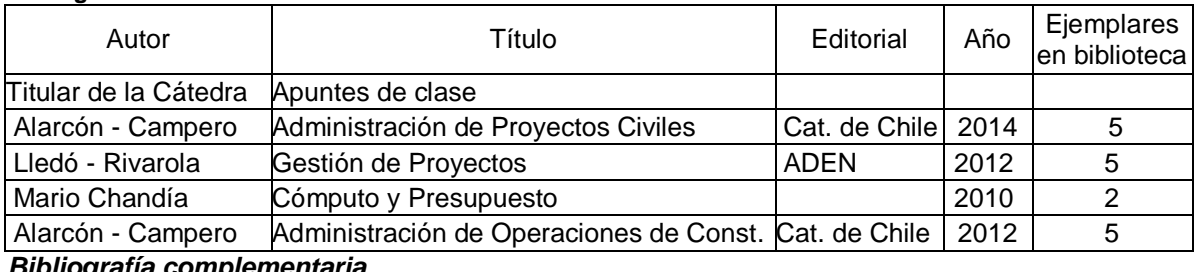

#### *Bibliografía complementaria*

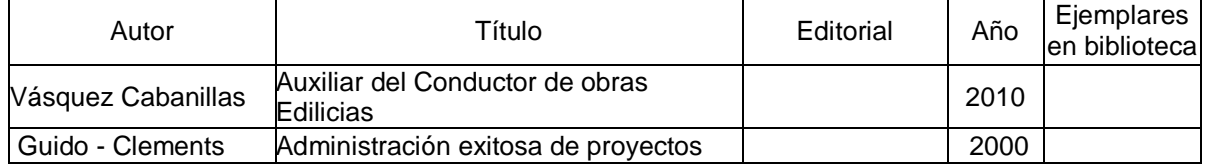

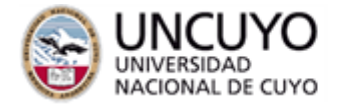

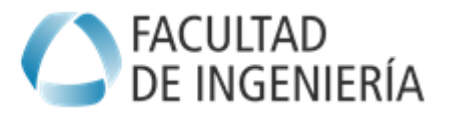

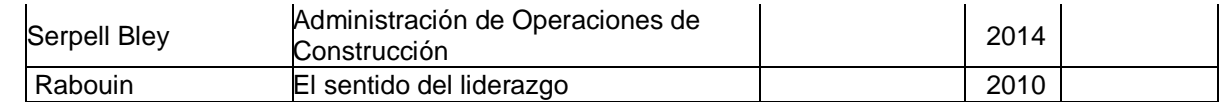

### **RECURSOS DIDÁCTICOS**

- Uso de medios audio-visuales: pizarrón, proyección de diapositivas y videos.
- Medios interactivos: simulaciones y modelación aplicado a la resolución de casos de estudio.
- Uso aplicado de herramientas para el cómputo, planificación, presupuesto y control de obras y proyectos
- Incorporación de material de respaldo y atención de consultas específicas a través de la plataforma virtual de la UNCuyo, con soporte en los horarios de consulta estipulados por la cátedra y mediante correo electrónico.

### *EVALUACIONES (S/ Ord. 108-10\_CS)*

Indicar el sistema de evaluación de la cátedra, en el que se contemplen por ej., metodologías de evaluación, cantidad y calidad de las evaluaciones parciales de proceso y evaluación final (examen oral o escrito, práctica integradora, presentación de trabajos, monografías, coloquios, etc.); **condiciones para la acreditación:** examen final o promoción directa; y otras instancias de evaluación, tales como parciales, presentación de monografías, coloquios, etc.; posibilidad de recuperar algunas instancias de evaluación, cuántas y cuáles y, fundamentalmente, **explicitar los criterios de evaluación**, en concordancia con la Ordenanza 108-10\_CS,

#### *Criterios de evaluación:*

 *La Cátedra ha dispuesto que para el logro de la promocionalidad de la materia, los alumnos "no rinden" recuperatorio de los dos parciales que se tomen en el desarrollo de la misma.*

**Alumno promocionado**: requisito a cumplir " nota 7 (siete) de promedio final entre los dos parciales ; aprobación de los trabajos prácticos y presentación y aprobación del T.P. Final"

**Alumno regular**: requisito a cumplir "nota 4 (cuatro) como mínimo en cada parcial y no llegar a cumplir con el punto anterior; aprobación de los trabajos prácticos y presentación y aprobación del T.P. Final ".

**Alumno no regular**: nota inferior a 4 (cuatro) o no aprobación de los trabajos prácticos o no presentación del T.P. Final.

### **Programa de examen**

- Bolilla 1 : Unidad 1 Unidad 5
- Bolilla 2 : Unidad 2 Unidad 4
- Bolilla 3 : Unidad 3 Unidad 2
- Bolilla 4 : Unidad 4 Unidad 3
- Bolilla 5 : Unidad 1 Unidad 2
- Bolilla 6 : Unidad 1 Unidad 4
- Bolilla 7 . Unidad 2 Unidad 5
- Bolilla 8 : Unidad 3 Unidad 1
- Bolilla 9 : Unidad 5 Unidad 3

#### **GUÍA DE TRABAJOS PRÁCTICOS:**

- TPNº 1 : Empresa Constructora
- TPNº 2 : Industria de la Construcción
- TPNº 3 : Productividad
- TPNº 4 : Flujo de Fondos
- TPNº 5 : Licitación y adjudicación .

### **ALCANCE DE LOS PARCIALES:**

1er Parcial: Temas I a IV 2do Parcial: Temas V

> Ing. Jorge Ibañez - Titular Ing. Miguel Valentini - JTP